# Package 'natserv'

October 13, 2022

<span id="page-0-0"></span>Title 'NatureServe' Interface

Description Interface to 'NatureServe' (<<https://www.natureserve.org/>>). Includes methods to get data, image metadata, search taxonomic names, and make maps.

Version 1.0.0

License MIT + file LICENSE

URL <https://docs.ropensci.org/natserv>,

<https://github.com/ropensci/natserv>

BugReports <https://github.com/ropensci/natserv/issues>

LazyData true

VignetteBuilder knitr

Language en-US

Encoding UTF-8

Depends  $R(>= 3.2.1)$ 

**Imports** crul  $(>= 0.7.0)$ , jsonlite, tibble

Suggests testthat, knitr, vcr

RoxygenNote 7.1.0

X-schema.org-applicationCategory Taxonomy

X-schema.org-keywords taxonomy, species, API, web-services, NatureServe, metadata, maps

X-schema.org-isPartOf https://ropensci.org

NeedsCompilation no

Author Scott Chamberlain [aut, cre] (<<https://orcid.org/0000-0003-1444-9135>>), rOpenSci [fnd] (https://ropensci.org/)

Maintainer Scott Chamberlain <myrmecocystus@gmail.com>

Repository CRAN

Date/Publication 2020-05-16 22:30:07 UTC

# <span id="page-1-0"></span>R topics documented:

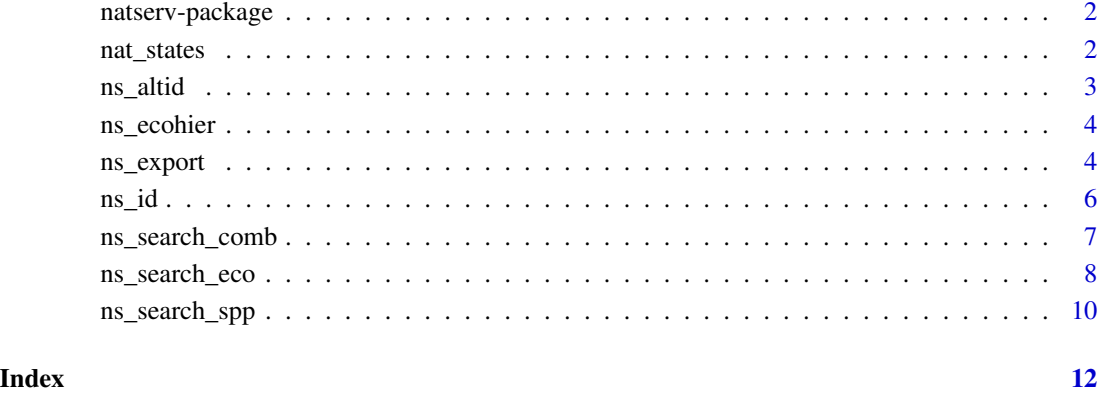

natserv-package *natserv*

# Description

Interface to NatureServe https://www.natureserve.org/

#### Author(s)

Scott Chamberlain <myrmecocystus@gmail.com>

nat\_states *A data.frame with 49 rows and 2 columns*

#### Description

- state (character) state 2 letter abbreviation
- state\_name (character) state full name

<span id="page-2-0"></span>

#### Description

Get taxon by uid, id, or elCode

#### Usage

 $ns\_altid(uid = NULL, id = NULL, el\_code = NULL, ...)$ 

# Arguments

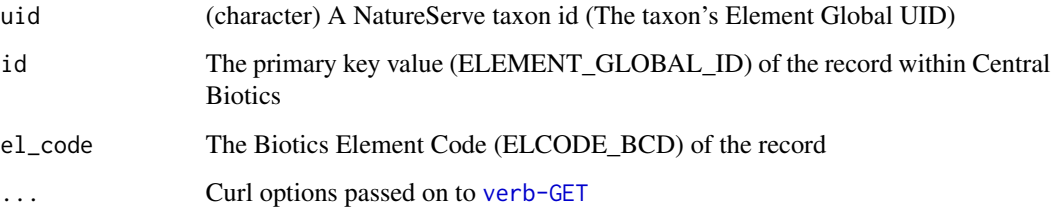

#### Details

see https://explorer.natureserve.org/api-docs/#\_taxon\_data\_model for details on the response data

#### Value

A list with lots of elements

#### References

https://explorer.natureserve.org/api-docs/

# Examples

```
## Not run:
ns_altid(uid = "ELEMENT_GLOBAL.2.154701")
ns_altid(id = "154701")
ns_altid(el_code = "PDRAN0F010")
```
<span id="page-3-0"></span>

#### Description

Get a summary of the upper level hierarchy for an Ecosystem record

#### Usage

```
ns_ecohier(uid, ...)
```
# Arguments

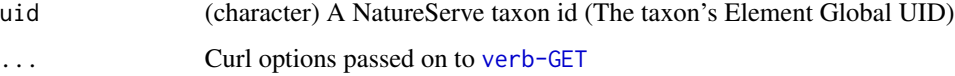

## Details

see https://explorer.natureserve.org/api-docs/#\_taxon\_data\_model for details on the response data

#### Value

A list with lots of elements

#### References

https://explorer.natureserve.org/api-docs/

#### Examples

## Not run: ns\_ecohier("ELEMENT\_GLOBAL.2.683060")

## End(Not run)

ns\_export *Search exports*

#### Description

Search exports

ns\_export 5

## Usage

```
ns_export(
  text = NULL,text_adv = NULL,
  status = NULL,
  location = NULL,
  record_type = NULL,
  record_subtype = NULL,
  modified_since = NULL,
  format = "json",
  lang = "en",...
\mathcal{L}
```
ns\_export\_status(id, ...)

#### Arguments

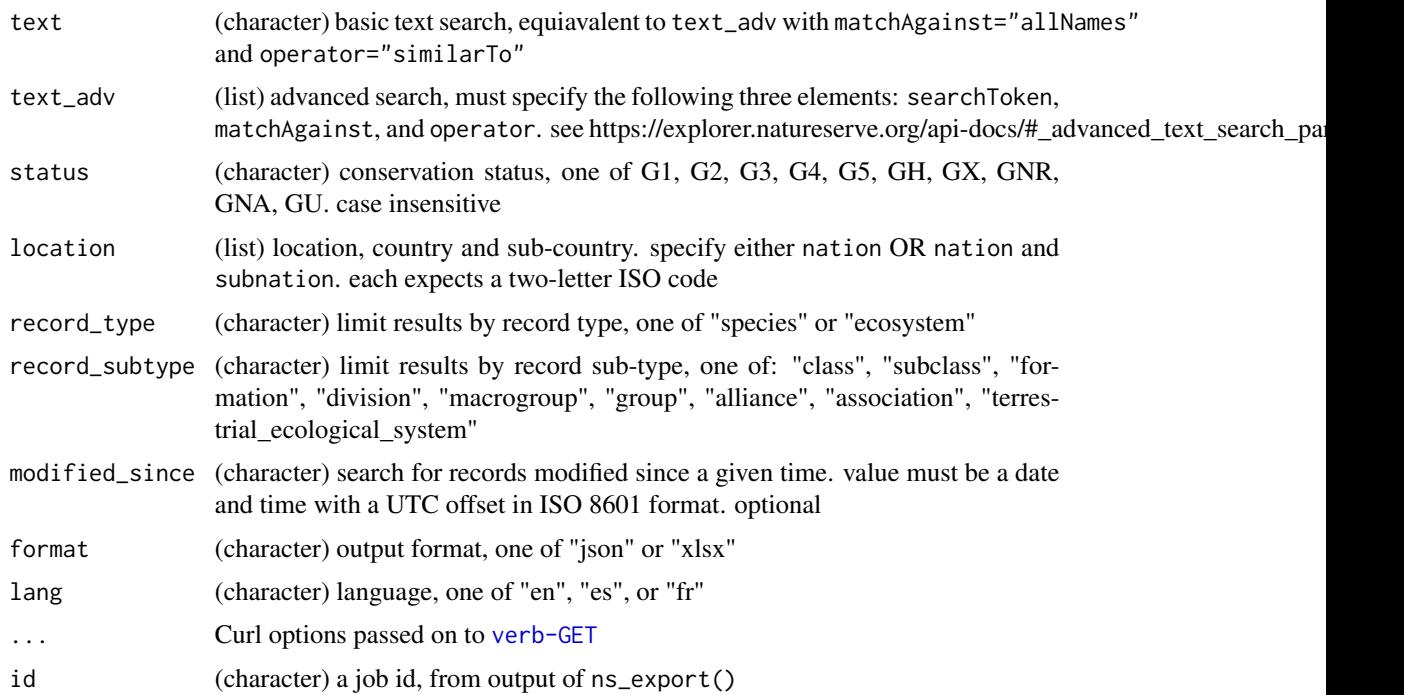

# Value

ns\_export() returns a single character string (a job id) ns\_export\_status() returns a list of metadata concerning the status of the export

#### References

https://explorer.natureserve.org/api-docs/

#### Examples

```
## Not run:
x \leq -ns\text{-}export(text = "robin")res <- ns_export_status(x)
str(res)
res$state
res$data$errorMessage
res$data$url
w <- ns_export(text_adv = list(searchToken = "western",
  matchAgainst="allScientificNames", operator="startsWith"))
m <- ns_export_status(w)
head(jsonlite::fromJSON(m$data$url))
```
## End(Not run)

ns\_id *Get taxon by uid*

# Description

Get taxon by uid

#### Usage

ns\_id(uid, ...)

#### Arguments

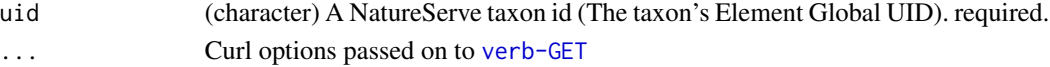

#### Details

see https://explorer.natureserve.org/api-docs/#\_taxon\_data\_model for details on the response data

#### Value

A list with lots of elements

#### References

https://explorer.natureserve.org/api-docs/

#### Examples

```
## Not run:
ns_id("ELEMENT_GLOBAL.2.154701")
```
<span id="page-5-0"></span>

<span id="page-6-1"></span><span id="page-6-0"></span>ns\_search\_comb *Combined search*

#### Description

Combined search

#### Usage

```
ns_search_comb(
  text = NULL,text\_adv = NULL,status = NULL,
  location = NULL,
  record_type = NULL,
  record_subtype = NULL,
  modified_since = NULL,
  page = NULL,
  per_page = NULL,
  ...
)
```
# Arguments

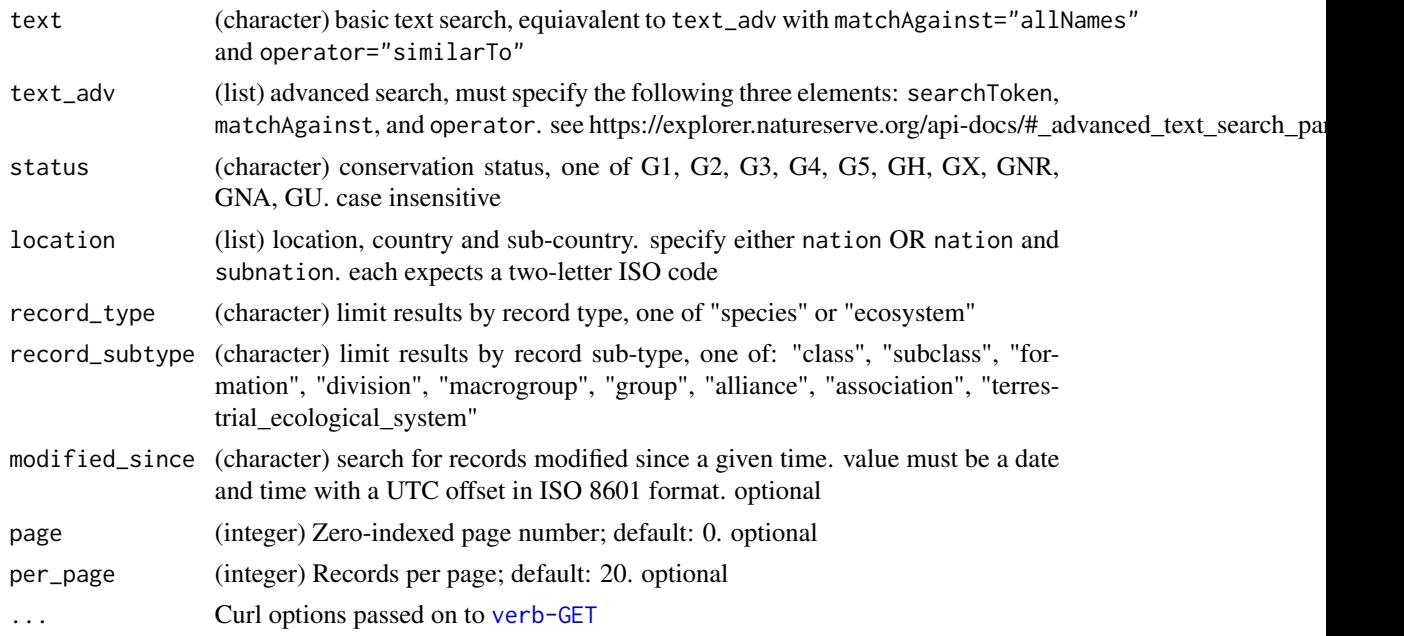

#### References

https://explorer.natureserve.org/api-docs/

#### See Also

Other search: [ns\\_search\\_eco\(](#page-7-1)), [ns\\_search\\_spp\(](#page-9-1))

#### Examples

```
## Not run:
ns_search_comb(text = "robin")
ns_search_comb(text_adv = list(searchToken = "western",
 matchAgainst="allScientificNames", operator="startsWith"))
ns_search_comb(status = "G1")
ns_search_comb(location = list(nation = "US"))
ns_search_comb(location = list(nation = "US", subnation = "VA"))
ns_search_comb(record_type = "species")
ns_search_comb(record_subtype = "macrogroup")
ns_search_comb(modified_since = "2020-04-30T00:00:00+0000")
ns\_search\_comb(page = 0, per\_page = 2)
```
## End(Not run)

<span id="page-7-1"></span>ns\_search\_eco *Ecosystem search*

#### Description

Ecosystem search

#### Usage

```
ns_search_eco(
  text = NULL,text_adv = NULL,
  status = NULL,
  location = NULL,
  ecosystem_taxonomy = NULL,
  record_subtype = NULL,
  modified_since = NULL,
  page = NULL,
  per_page = NULL,
  ...
```

```
)
```
#### Arguments

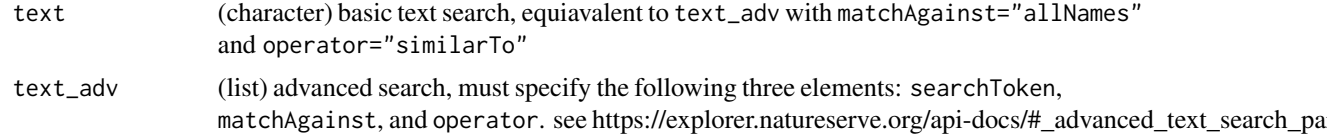

<span id="page-7-0"></span>

#### <span id="page-8-0"></span>ns\_search\_eco 9

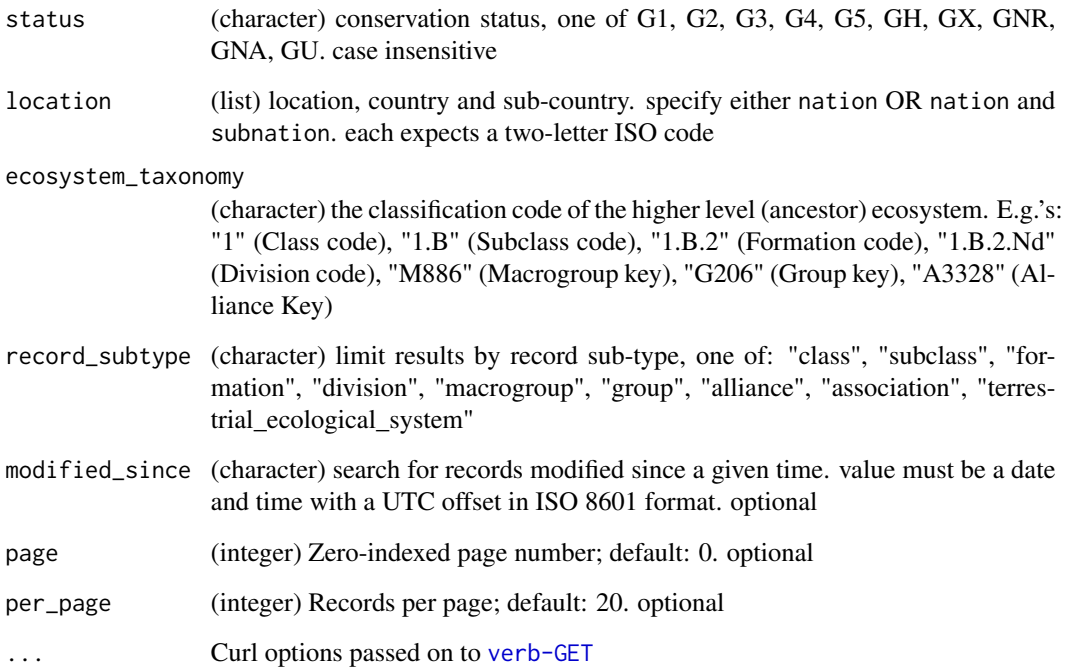

#### References

https://explorer.natureserve.org/api-docs/

#### See Also

Other search: [ns\\_search\\_comb\(](#page-6-1)), [ns\\_search\\_spp\(](#page-9-1))

#### Examples

```
## Not run:
ns_search_eco(text = "robin")
ns_search_eco(text_adv = list(searchToken = "bird",
  matchAgainst = "allNames", operator="similarTo"))
ns_search_eco(status = "G1")
ns_search_eco(location = list(nation = "US"))
ns_search_eco(location = list(nation = "US", subnation = "VA"))
ns_search_eco(ecosystem_taxonomy = "M067")
ns_search_eco(record_subtype = "macrogroup")
ns_search_eco(modified_since = "2020-04-30T00:00:00+0000")
ns\_search\_eco(page = 0, per\_page = 2)
```
<span id="page-9-1"></span><span id="page-9-0"></span>ns\_search\_spp *Species search*

# Description

Species search

#### Usage

```
ns_search_spp(
  text = NULL,text_adv = NULL,
  status = NULL,
  location = NULL,
  species_taxonomy = NULL,
  record_subtype = NULL,
  modified_since = NULL,
  page = NULL,
  per_page = NULL,
  ...
\mathcal{L}
```
# Arguments

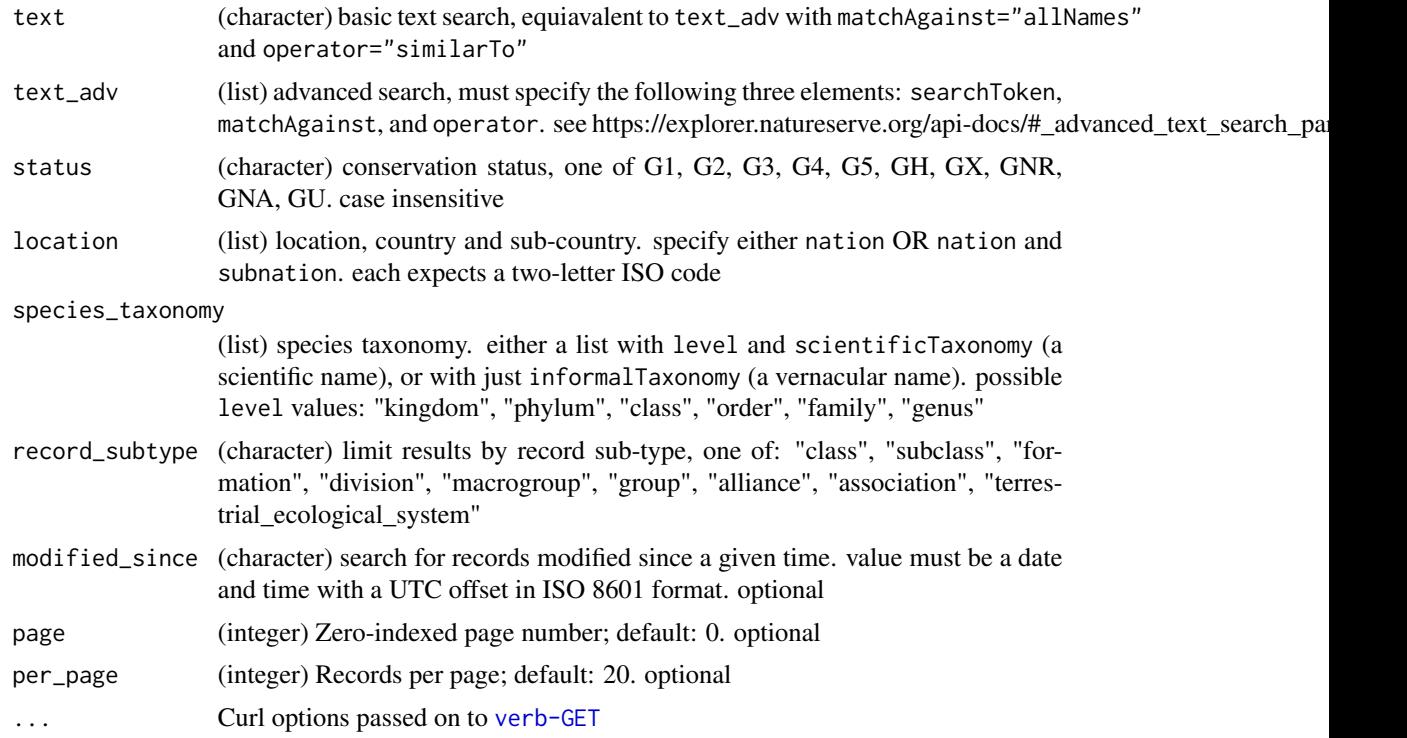

#### <span id="page-10-0"></span>ns\_search\_spp 11

#### References

https://explorer.natureserve.org/api-docs/

#### See Also

Other search: [ns\\_search\\_comb\(](#page-6-1)), [ns\\_search\\_eco\(](#page-7-1))

#### Examples

```
## Not run:
ns_search_spp(text = "robin")
ns_search_spp(text_adv = list(searchToken = "bird",
 matchAgainst = "allNames", operator="similarTo"))
ns_search_spp(status = "G1")
ns_search_spp(location = list(nation = "US"))
ns_search_spp(location = list(nation = "US", subnation = "VA"))
ns_search_spp(species_taxonomy = list(scientificTaxonomy = "Animalia", level = "kingdom"))
ns_search_spp(species_taxonomy = list(informalTaxonomy = "birds"))
ns_search_spp(record_subtype = "macrogroup")
ns_search_spp(modified_since = "2020-04-30T00:00:00+0000")
ns\_search\_spp(page = 0, per\_page = 2)
```
# <span id="page-11-0"></span>Index

∗ data nat\_states, [2](#page-1-0) ∗ package natserv-package, [2](#page-1-0) ∗ search ns\_search\_comb, [7](#page-6-0) ns\_search\_eco, [8](#page-7-0) ns\_search\_spp, [10](#page-9-0) nat\_states, [2](#page-1-0) natserv *(*natserv-package*)*, [2](#page-1-0) natserv-package, [2](#page-1-0) ns\_altid, [3](#page-2-0) ns\_ecohier, [4](#page-3-0) ns\_export, [4](#page-3-0) ns\_export\_status *(*ns\_export*)*, [4](#page-3-0) ns\_id, [6](#page-5-0) ns\_search\_comb, [7,](#page-6-0) *[9](#page-8-0)*, *[11](#page-10-0)* ns\_search\_eco, *[8](#page-7-0)*, [8,](#page-7-0) *[11](#page-10-0)* ns\_search\_spp, *[8,](#page-7-0) [9](#page-8-0)*, [10](#page-9-0)